# **Home**

2018-12-20: Version 0.5 released.

### **Disclaimer**

As with any copy/sync tool, make sure to test thoroughly with data that can be lost.

Test with the --dry and --dry-rsync options to verify that the operations match what you want to do.

### **Contents**

- 1 [Introduction](#page-0-0)
- 2 [Why not just use rsync directly?](#page-0-1)
- 3 [Usage](#page-0-2)
- 4 [Configuration](#page-1-0)
- 5 [Examples](#page-2-0)
- 6 [Mirroring Selected File Objects](#page-5-0)

## <span id="page-0-0"></span>**Introduction**

rmirr provides a **safe** and easy to use way to set up and execute file storage mirroring instructions. And because it uses rsync to actually perform the synchronization, you get all the performance and availability benefits of rsync.

Features:

- specify only the source file object (file, directory) to mirror
- mirror settings selected by best match path
- support one or more mirror destinations
- ensure mirroring from specific sources only
- ensure single instance of mirroring operation per mirror path
- log history of mirroring invocations
- save to file report of mirrored objects
- email report file

# <span id="page-0-1"></span>**Why not just use rsync directly?**

Simple cases of mirroring files/directories can easily be done by using rsync directly. But, it does not provide any safeguards. For example, the following are not the same:

rsync -avz --delete /a/b/c mach2:/a/b/c

and:

$$
rsync -avg --delete /a/b/c/mach2:/a/b/c
$$

Assuming a directory is being synced, call #2 is correct, as it uses a trailing / on the source path.  $r$ mirr ensures that will be done properly.

## **About**

#### **Name**

rmirr - Mirroring Tool

**Requirements**

Python 2, rsync

**License**

GPL-2

**Links**

**[Repository](https://bitbucket.org/johnmdev/rmirr)** 

### **Featured**

## **Recently Updated**

As you and your team create content this area will fill up and display the latest updates.

## <span id="page-0-2"></span>**Usage**

```
usage: rmirr [<options>] [-n <name>] -p <path>
        rmirr [<options>] [-n <name>] -s 
<suitename>
        rmirr [<options>] -n <name>
        rmirr -l
Mirror file objects which can be specified by 
<path> (for which a
mirror is selected), <suite> (representing one 
or more paths), or
<name> (a mirror configuration).
Where:
-l List mirror configurations.
-n <name>
         Mirror name.
-p <path>
        Mirror path.
-s <suitename>
         Alias for one or more paths.
Options:
-c <path>
         Location of paths.json configuration 
file.
-d <hostname>[,...]
         Destinations to mirror to from list in 
configuration.
--debug
         Enable debugging.
--delete
         Allow file object deletion.
--dry Dry run. Do not execute.
--dry-rsync
         Dry run for rsync.
--mailto <emailaddr>[,...]
         Set/override recipients when mailing 
report.
--mailreport
        Mail report.
--nolock
         Do not use/require lock to run.
--safeoff
        Disable safemode.
--showreport
         Show report on console.
--verbose
         Enable verbosity.
-y Do not ask for confirmation before 
executing.
```
# **Configuration**

Configuration file is located at  $\sim/$ .  $rmirr/rmirr.$  json.

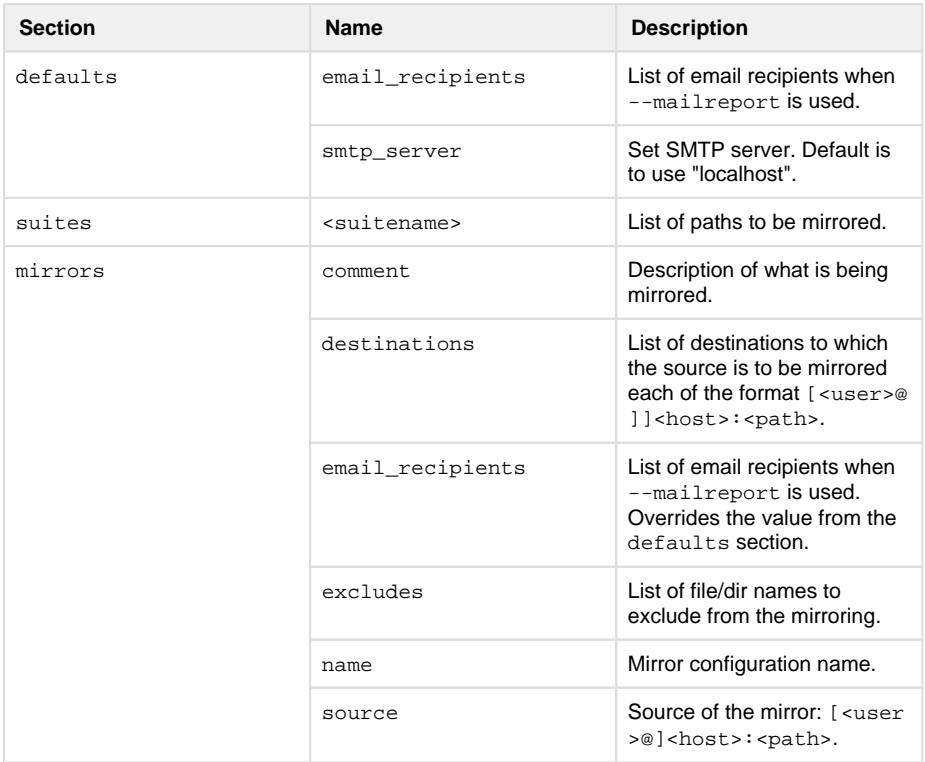

# <span id="page-2-0"></span>**Examples**

Given the configuration at  $\sim/$  .  $r\text{mirr}/r\text{mirr}$  . <code>json:</code>

```
{
         "defaults": {
                 "email_recipients": []
         },
         "suites": {
                 "all": [
                         "/data/main",
                         "/data/finance",
                         "/data/hr"
 ]
         },
         "mirrors": [
 {
                         "name": "data-main--
home--finance-hr",
                         "comment": "data main: 
home -> finance, hr",
                         "source": "data@home.
abc.xyz:/data/main",
                         "excludes": [".
snapshot", ".snapshots"],
                         "destinations": 
["finance.abc.xyz", "hr.abc.xyz"]
                 },
 {
                         "name": "data-finance--
home--finance",
                         "comment": "data 
finance: home -> finance",
                         "email_recipients": 
["bob@finance.abc.xyz"],
                         "source": "data@home.
abc.xyz:/data/finance",
                         "excludes": [".
snapshot", ".snapshots"],
                         "destinations": 
["finance.abc.xyz"]
                 },
\{ "name": "data-hr--
home--hr",
                         "comment": "data hr: 
home \rightarrow hr",
                         "source": "data@home.
abc.xyz:/data/hr",
                         "excludes": [".
snapshot", ".snapshots"],
                         "destinations": ["hr.
abc.xyz"]
 }
         ]
}
```
List suite and mirror settings:

rmirr -l

Mirror /data/main from home.abc.xyz:

rmirr -p /data/main

Notes:

- $\bullet\,$  mirrors to both <code>finance.abc.xyz</code> and <code>hr.abc.xyz</code>
- .snapshot and .snapshots are excluded
- by default, mirroring **does not** delete at the destination
- by default, mirroring **requires** user interaction ("y" to proceed)

Show what rmirr would do **without** executing it (dry-run):

rmirr --dry -p /data/main

Mirror /data/main/opt:

rmirr -p /data/main/opt

Notes:

- because /data/main/opt is under /data/main, the settings for /data/main are used
- only /data/main/opt is mirrored

Mirror /data/finance and allow deletion at the destination:

```
rmirr --delete -p /data/finance
```
Do a dry run (at rsync level) to mirror /data/finance with deletion and no user interaction:

rmirr --dry-rsync --delete -y -p /data/finance

Mirror /data/main to specific destination (hr.abc.xyz):

rmirr --delete -y -d hr.abc.xyz -p /data/main

Request report be emailed:

```
rmirr -p /data/main --mailreport
```
Request report be output to console:

rmirr -p /data/main --showreport

Mirror the "all" suite:

rmirr -s all

# <span id="page-5-0"></span>**Mirroring Selected File Objects**

Sometimes only a subset of file objects (files, directories) need to be mirrored rather than a full tree. rmirr supports this with the names setting in the configuration file.

#### Configuration for mirroring bash files:

```
{
            "suites": {
                        "bashfiles": [
                                   "~/.bash_completion.d",
                                   "~/.bash_profile",
                                   "~/.bash_logout",
                                   "~/.bashrc",
                                   "~/.profile",
                                   "~/.profile.d"
 ]
            },
            "mirrors": [
\{ "name": "my-bash-
files",
                                   "comment": "my .bash 
files",
                                   "source": "jdm@home.
abc.xyz:~",
                                   "excludes": [
                                               ".snapshot",
                                               ".snapshots"
\sim 1.
                                   "destinations": [
                                               "finance.abc.
xyz",
                                               "hr.abc.xyz"
\sim 100 \sim 100 \sim 100 \sim 100 \sim 100 \sim 100 \sim 100 \sim 100 \sim 100 \sim 100 \sim 100 \sim 100 \sim 100 \sim 100 \sim 100 \sim 100 \sim 100 \sim 100 \sim 100 \sim 100 \sim 100 \sim 100 \sim 100 \sim 100 \sim 
 }
            ]
}
```
Notes:

the suites section defines a suite to reference those bash-specific file objects by a single name

 $\bullet$  of course, any changes/tweaks done at the destinations will be overwritten when  $\text{rmirr}$  is called

To mirror all the file objects of the "bashfiles" suite:

```
rmirr -s bashfiles
```
To mirror specific file objects:

```
rmirr -p /home/jdm/.bash_completion.d
```